Министерство здравоохранения Ростовской области

государственное бюджетное профессиональное образовательное учреждение Ростовской области «Таганрогский медицинский колледж»

# Комплект оценочных средств

# для проведения промежуточной аттестации

# в форме дифференцированного зачета по ОУДп.08 Информатика

в рамках программы подготовки специалистов среднего звена

# по специальности СПО

# 34.02.01 Сестринское дело (базовая подготовка)

на базе основного общего образования

г.Таганрог 2022

#### PACCMOTPEHO:

на заселании ЦК протокол № 10 OT  $\langle \sqrt{7} \rangle$  05 2022 г.

УТВЕРЖДАЮ: Замдиректора по учебной работе « VI» 06  $2022 r.$ А.В. Вязьмитина

Председатель

ОДОБРЕНО: На заседании методического совета протокол № 5 OT « O7» Welle 2022 г. А.В. Чесноков Методист

оценочных средств для проведения промежуточной Комплект аттестации в форме дифференцированного зачета по ОУДп. 08. Информатика среднего общего образования, разработан на основе ФГОС  $C<sub>II</sub>O$ утвержденного приказом Минобрнауки России от 17 мая 2012г. № 413 (ред. от 29.06.2017), рабочей программы общеобразовательной учебной дисциплины ОУДп.08. Информатика 2022г.; для специальности 34.02.01 Сестринское дело (на базе основного общего образования).

Организация - разработчик: © ГБПОУ РО «ТМК».

### Разработчик:

Маслоченко Н.Ю., преподаватель ГБПОУ РО «ТМК».

# І. Паспорт комплекта оценочных средств

# 1. Область применения комплекта оценочных средств

Комплект оценочных средств предназначен для оценки результатов освоения учебной дисциплины ОУДп.08. Информатика

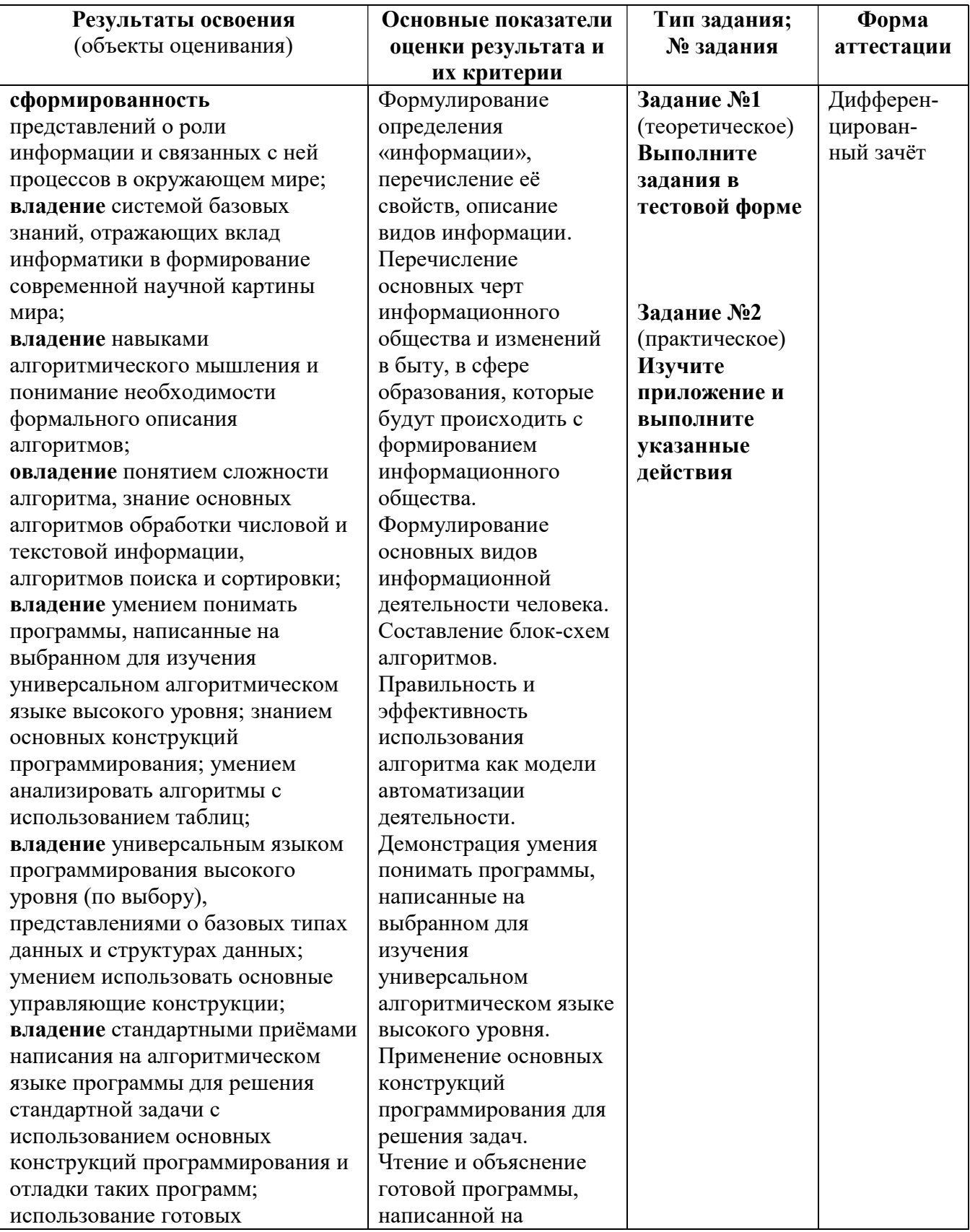

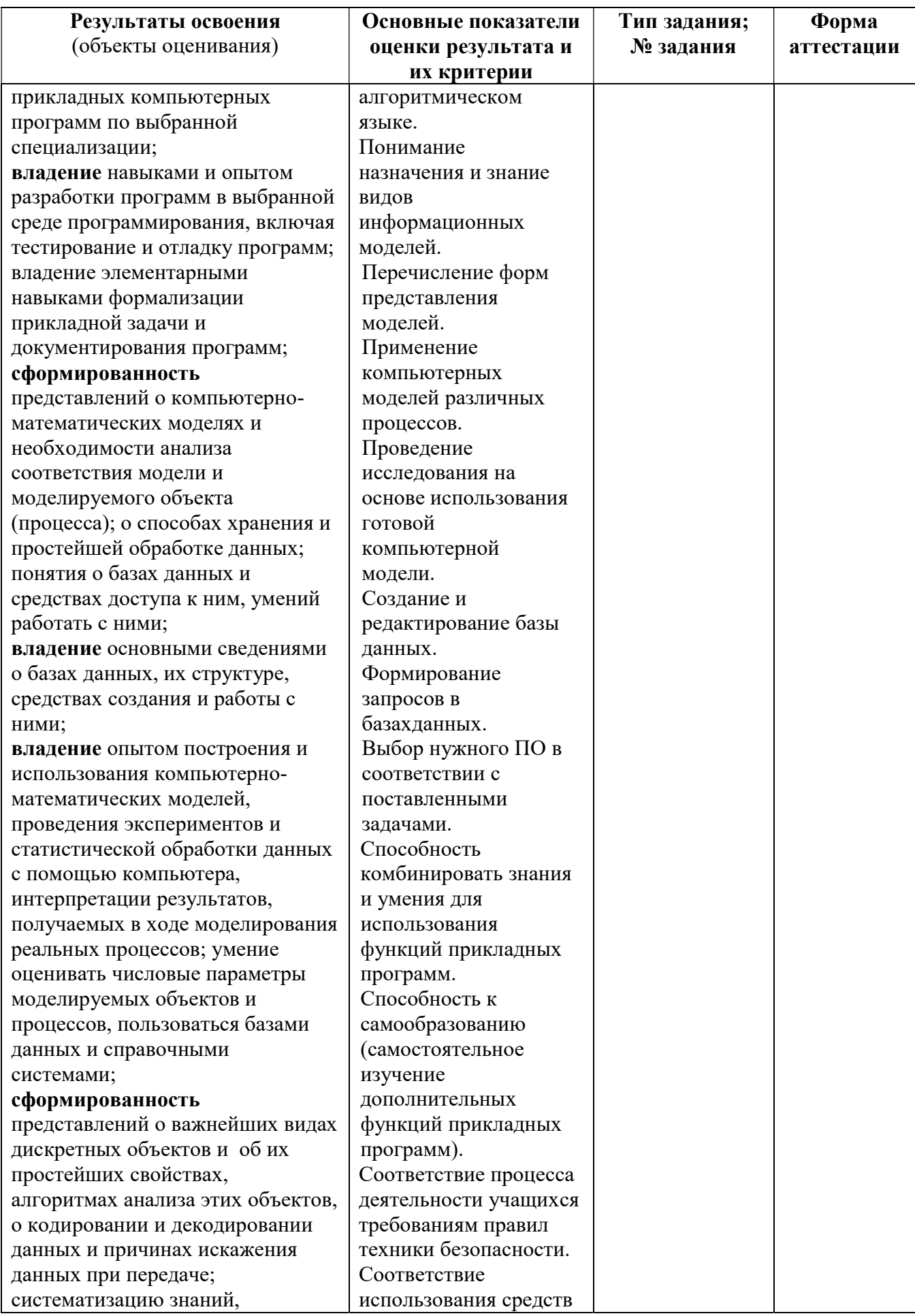

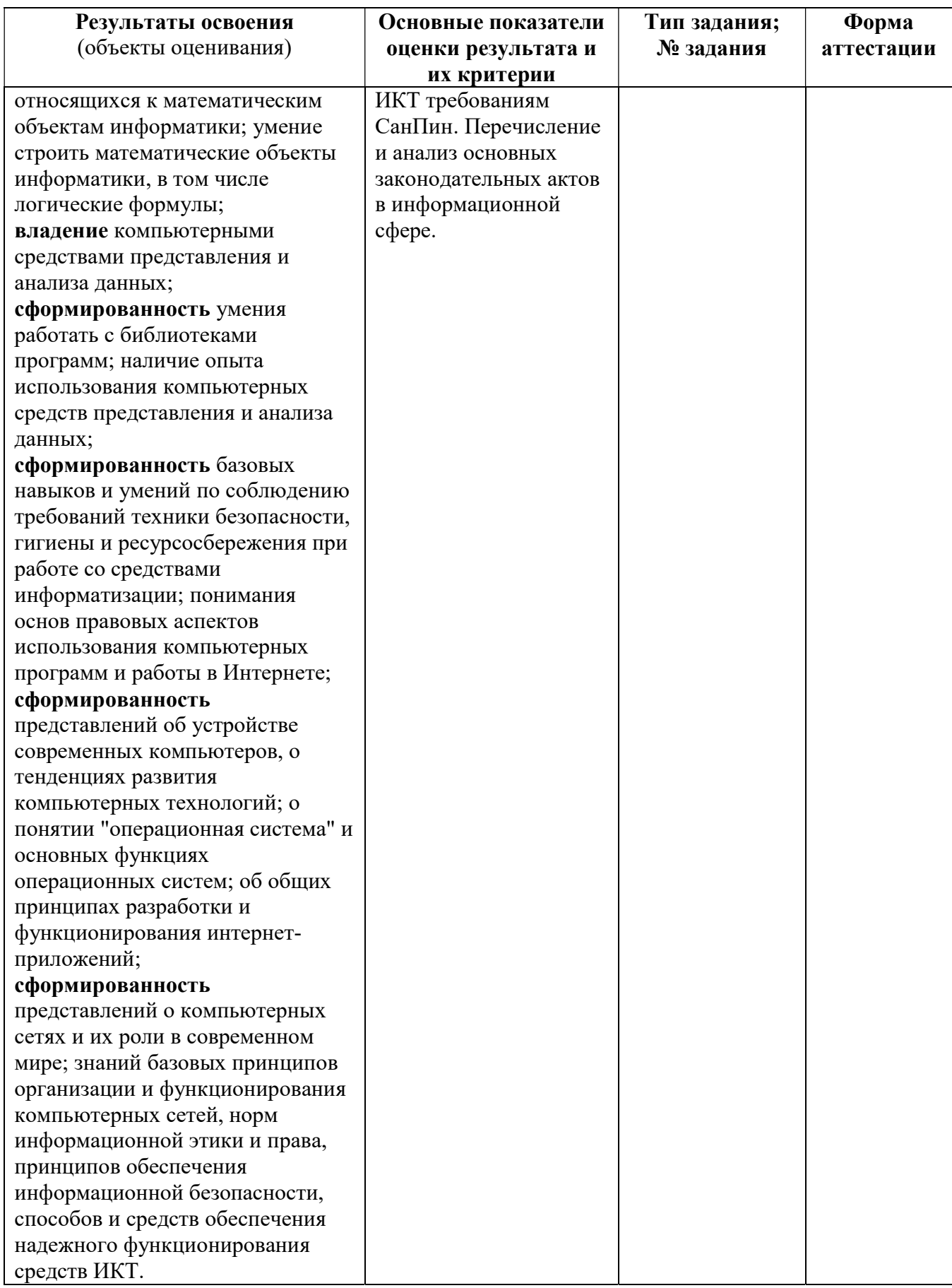

# 2. Комплект оценочных средствдля промежуточной аттестации

# 2.1. Задания для проведения дифференцированного зачета

Инструкция: Уважаемый студент! Внимательно изучите задания и выполните их.Время выполнения заданий –30 минут.

**ЗАДАНИЕ № 1** (теоретическое, в виде компьютерного тестирования –

случайный выбор 30 вопросов из банка 100 вопросов)

# Выполните задания в тестовой форме

# Задание #1

Массовое производство персональных компьютеров началось: Выберите один из 4 вариантов ответа:

1) в 40-е годы

2) в 50-е годы

3) в 80-е годы

4) в 90-е годы

### Задание# 2

Вопрос:

За основную единицу измерения количества информации принят…

Выберите один из 4 вариантов ответа:

- 1) 1 бод
- 2) 1 бит
- 3) 1 байт
- 4) 1 Кбайт

# Задание #3

### Вопрос:

Как записывается десятичное число 5 в двоичной системе счисления? Выберите один из 4 вариантов ответа:

- 1) 101
- 2) 110
- 3) 111
- 4) 100

# Задание# 4

#### Вопрос:

Производительность работы компьютера (быстрота выполнения операций) зависит от … Выберите один из 4 вариантов ответа:

1) размера экрана монитора

- 2) частоты процессора
- 3) напряжения питания
- 4) быстроты нажатия на клавиши

# Задание# 5

Вопрос:

Файл - это …

Выберите один из 4 вариантов ответа:

- 1) единица измерения информации
- 2) программа в оперативной памяти
- 3) текст, распечатанный на принтере
- 4) программа или данные на диске, имеющие имя

# Задание #6

Вопрос:

Файловую систему компьютера обычно изображают в виде дерева, где «ветки» - это каталоги (папки), а «листья» - это файлы (документы). Что может располагаться непосредственно в корневом каталоге, т.е. на «стволе» дерева?

Выберите один из 4 вариантов ответа:

- 1) каталоги и файлы
- 2) только каталоги
- 3) только файлы
- 4) ничего

### Задание#7

#### *Bonpoc:*

Модель есть замещение изучаемого объекта другим объектом, который отражает ... Выберите один из 4 вариантов ответа:

- 1) все стороны данного объекта
- 2) некоторые стороны данного объекта
- 3) существенные стороны данного объекта
- 4) несущественные стороны данного объекта имя

#### Задание #8

Bonpoc:

Свойством алгоритма является ...

Выберите один из 4 вариантов ответа:

1) результативность

2) цикличность

3) возможность изменения последовательности выполнения команд

4) возможность выполнения алгоритма в обратном порядке

#### Задание#9

Bonpoc:

Алгоритмическая структура какого типа изображена на блок-схеме? Выберите один из 4 вариантов ответа:

- 1) никл
- 2) ветвление
- 3) подпрограмма
- 4) линейная (последовательная)

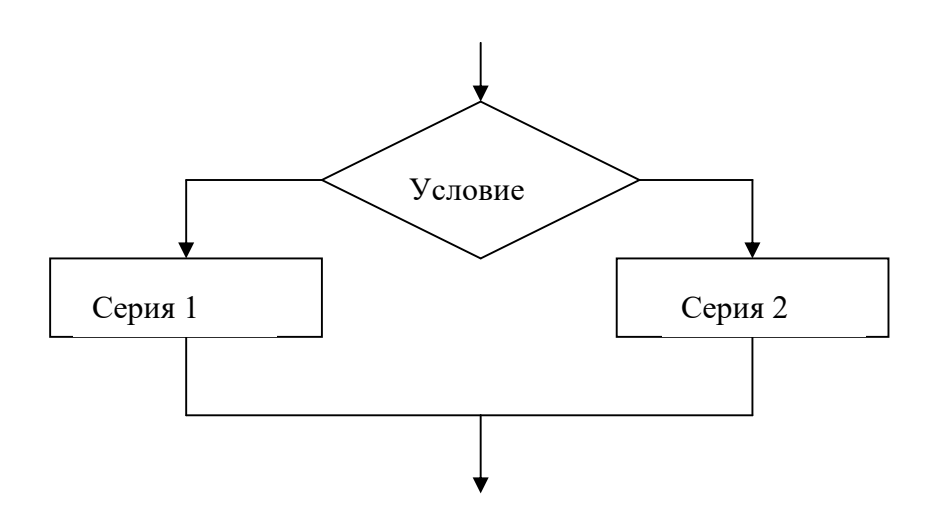

# Задание #10

Bonpoc:

Алгоритм какого типа записан на алгоритмическом языке? Выберите один из 4 вариантов ответа:

1) циклический

2) линейный

3) вспомогательный

4) разветвляющийся

алг выбор (вещ А, В, Х)

 $aprA, B$ 

pes X

нач

 $X =: A$ 

 $X = : B$ 

кон

#### Задание#11

#### Bonpoc:

Что изменяет операция присваивания?

Выберите один из 4 вариантов ответа:

1) значение переменной

- 2) имя переменной
- 3) тип переменной
- 4) тип алгоритма

#### Задание #12

Bonpoc:

10. Переменная в программировании считается полностью заданной, если известны ее... Выберите один из 4 вариантов ответа:

- 1) тип. имя
- 2) имя, значение

3) тип, значение

4) тип, имя, значение

### Залание#13

Bonpoc:

Минимальным объектом, используемым в текстовом редакторе, является ... Выберите один из 4 вариантов ответа:

- 1) слово
- 2) точка экрана (пиксель)
- 3) абзац

4) знакоместо (символ)

#### Задание #14

Bonpoc:

Все программы делятся на ....

Выберите один из 4 вариантов ответа:

1) системные, прикладные, информационные;

2) мультимедийные, системные, графические;

3) системные, прикладные, системы программирования;

4) сетевые, графические, мультимедийные;

#### Задание #15

Bonpoc:

Информацию, достаточную для решения поставленной задачи, называют:

Выберите один из 4 вариантов ответа:

1) полезной

2) актуальной

#### 3) полной

4) понятной

### Задание #16

Вопрос:

Информацию, изложенную на доступном для получателя языке называют: Выберите один из 4 вариантов ответа:

- 1) полезной
- 2) достоверной
- 3) полной
- 4) понятной

#### Задание #17

#### Вопрос:

Информацию, существенную и важную в настоящий момент, называют: Выберите один из 4 вариантов ответа:

- 1) полезной
- 2) актуальной
- 3) объективной
- 4) достоверной

# Задание #18

#### Вопрос:

Наибольший объем информации человек получает при помощи:

Выберите один из 4 вариантов ответа:

- 1) органов осязания
- 2) органов зрения
- 3) органов обоняния
- 4) органов слуха

#### Задание #19

Вопрос:

Тактильную информацию человек получает посредством:

Выберите один из 4 вариантов ответа:

- 1) органов осязания
- 2) термометра
- 3) органов обоняния
- 4) органов слуха

#### Задание #20

Вопрос:

К формальным языкам можно отнести:

Выберите один из 4 вариантов ответа:

- 1) русский язык
- 2) китайский язык
- 3) язык программирования

#### 4) язык жестов

#### Задание #21

Вопрос:

Установите соответствие:

Укажите соответствие для всех 6 вариантов ответа:

- 1) обработка информации
- 2) обмен информацией
- 3) хранение информации
- 4) передача информации
- \_\_ Разговор по телефону
- \_\_ Перевод текста с русского языка на немецкий

Записная книжка

Семейная фотография

— Учитель сообщил тему урока

Ученик учит стихотворение

Задание #22

Bonpoc:

Наименьшая единица измерения количества информации: Запишите ответ:

#### Задание #23

Bonpoc:

Кто или что является источником и приемником информации в следующей ситуации: Катя слушает прогноз погоды по телевизору

Выберите один из 4 вариантов ответа:

1) Катя - источник, телевизор - приемник

2) Катя - приемник, телевизор - источник

3) Катя - источник, телевизор - источник

4) другой ответ

Задание #24

Bonpoc:

Установите соответствие:

Укажите соответствие для всех 6 вариантов ответа:

1) Ввол информации

2) Вывод информации

3) Хранение информации

4) Обработка информации

\_\_ наушники

- жесткий диск

сканер

принтер

процессор

МЫШЬ

#### Задание #25

Bonpoc:

В прикладное программное обеспечение входят:

Выберите один из 4 вариантов ответа:

1) языки программирования

2) операционные системы

3) совокупность всех программ, установленных на компьютере

4) текстовые редакторы

#### Задание #26

Bonpoc:

Программой-архиватором называют:

Выберите один из 4 вариантов ответа:

1) компилятор

2) программу для уменьшения информационного объема (сжатия) файлов

3) систему управления базами данных

4) программу резервного копирования файлов

#### Задание #27

Bonpoc:

Выводимый на экран список, из которого пользователь может выбирать нужный ему элемент - это ...

Запишите ответ:

### Задание #28

Bonpoc:

Информацию из оперативной памяти можно сохранить на внешнем запоминающем устройстве в виде:

Запишите ответ:

#### Задание #29

#### *Bonpoc:*

На каком расстоянии от монитора должен работать пользователь за компьютером? Выберите один из 4 вариантов ответа:

- 1) 15-20 см
- 2) 50-70 см
- 3) Меньше 40 см
- 4) 90-110 см

#### Задание #30

Bonpoc:

При появлении запаха гари нужно...

Выберите один из 4 вариантов ответа:

- 1) бежать за водой, чтобы предотвратить дальнейшее возгорание
- 2) прекратить работу, сообщить преподавателю
- 3) не обращать внимания

4) быстро убежать из кабинета

#### Задание #31

Bonpoc:

Укажите тип файла usa.exe

Выберите один из 4 вариантов ответа:

- 1) текстовый
- 2) графический
- 3) исполняемый

4) видео

#### Задание #32

Bonpoc:

При наборе текста в текстовых редакторах между словами ставится: Запишите ответ:

Задание #33

Bonpoc: При задании параметров страницы устанавливаются:

Выберите один из 4 вариантов ответа:

- 1) гарнитура, размер, начертание
- 2) отступ, интервал
- 3) поля, ориентация

#### 4) стиль, шаблон

# Задание #34

Bonpoc:

Выполнение операции копирования становится возможным после:

Выберите один из 4 вариантов ответа:

1) установки курсора в определенное положение

2) сохранение файла

3) распечатки файла

4) выделение фрагмента текста

Задание #35

Вопрос:

Почему проверка правописания иногда подчеркивает правильные слова? Выберите один из 4 вариантов ответа:

1) потому что она неправильно работает

2) потому что этих слов нет в словаре проверки правописания

3) потому что этих слов вообще не существует

4) потому что в этих словах все же есть ошибка

# Задание #36

Вопрос:

В маркированном списке для обозначения элемента списка используются: Выберите один из 4 вариантов ответа:

- 1) латинские буквы
- 2) русские буквы
- 3) римские цифры
- 4) графические знаки

# Задание #37

Вопрос:

В нумерованном списке для обозначения элемента списка используются:

Выберите один из 4 вариантов ответа:

1) латинские буквы

- 2) русские буквы
- 3) римские и арабские цифры

4) графические знаки

# Задание #38

Вопрос:

Абзацем в текстовом редакторе является:

Выберите один из 4 вариантов ответа:

1) фрагмент документа между двумя маркерами абзаца

2) выделенный фрагмент документа

3) строка символов

4) фрагмент документа, начинающийся с отступа (красной строки)

# Задание #39

Вопрос:

Чтобы выровнять заголовок по центру, необходимо:

Выберите один из 3 вариантов ответа:

1) нажимать на клавишу «Пробел» до тех пор, пока текст не будет расположен по центру

2) нажимать на клавишу «ТАВ» до тех пор, пока текст не будет выровнен по центру

3) нажать на специальную кнопку на ленте

# Задание #40

Вопрос:

Чтобы подготовить абзац к изменению параметров необходимо:

Выберите один из 4 вариантов ответа:

1) выделить абзац

- 2) установить курсор строго на первую строку абзаца
- 3) установить курсор в любое место абзаца
- 4) выделить первое слово абзаца

# Задание #41

Вопрос:

С помощью графического редактора Paint можно...

Выберите один из 4 вариантов ответа:

1) создавать и редактировать простые графические изображения

2) редактировать вид и начертание текстовой информации

3) настраивать анимацию графических объектов

4) создавать и редактировать графики, диаграммы

## Задание #42

Bonpoc:

Чем отличается команда «Сохранить как» от «Сохранить»?

Выберите один из 4 вариантов ответа:

1) позволяет сохранить файл

2) позволяет сохранить файл под другим именем и в другом месте

3) позволяет сохранить рисунок на рабочем столе

4) позволяет сохранить текстовый документ

#### Задание #43

Bonpoc:

Электронная таблица - это:

Выберите один из 4 вариантов ответа:

1) приложение, хранящее и обрабатывающее данные в прямоугольных таблицах и

предназначенное для автоматизации расчетов

2) программные средства, осуществляющие поиск информации

3) приложение, предназначенное для сбора, хранения, обработки и передачи информации

4) приложение, предназначенное для набора и печати таблиц

#### Задание #44

*Bonpoc:* 

Независимые поля:

Выберите один из 2 вариантов ответа:

1) содержат исходные данные для расчетов

2) вычисляются через значения других столбцов

#### Задание #45

Вопрос: Дана таблица:

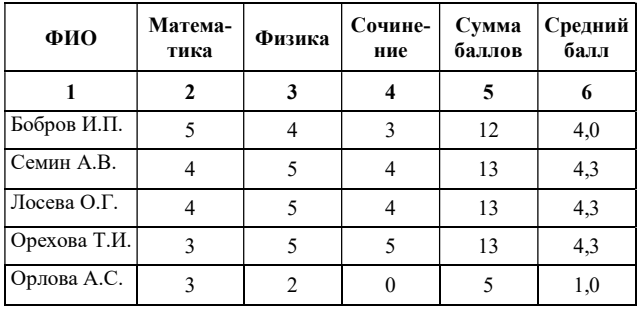

Определите, какие столбцы будут вычисляемыми:

Выберите один из 4 вариантов ответа:

- $1) 5.6$
- $2) 2, 3, 4$

 $3) 1, 2, 3, 4$ 

4) нет вычисляемых столбнов

#### Задание #46

Bonpoc:

Документ в электронной таблице называется:

Выберите один из 4 вариантов ответа:

1) рабочая книга

#### 2) рабочий лист

- 3) таблица
- 4) ячейка

# Задание #47

#### Вопрос:

Рабочая книга состоит из:

Выберите один из 4 вариантов ответа:

- 1) строк и столбцов
- 2) рабочих листов
- 3) таблиц
- 4) ячеек

# Задание #48

Вопрос:

# В электронной таблице буквами A, B, … обозначаются:

Выберите один из 4 вариантов ответа:

- 1) строки
- 2) столбцы
- 3) ячейки
- 4) нет таких обозначений

# Задание #49

Вопрос:

В электронной таблице числами 1, 2, … обозначаются:

Выберите один из 4 вариантов ответа:

1) строки

- 2) столбцы
- 3) ячейки

4) нет таких обозначений

## Задание #50

Вопрос:

В электронной таблице А1, В4 - это обозначения:

Выберите один из 4 вариантов ответа:

- 1) строк
- 2) столбцов
- 3) ячеек

4) нет таких обозначений

# Задание #51

Вопрос:

Данные в электронных таблицах - это:

#### Выберите один из 4 вариантов ответа:

- 1) текст, число и формула
- 2) текст и число
- 3) формула
- 4) число и формула

# Задание #52

Вопрос:

Совокупность методов, устройств и производственных процессов, используемых обществом для сбора, хранения, обработки и распространения информации называется: Выберите один из 4 вариантов ответа:

1) информационными технологиями

2) информатикой

3) математическим моделированием

## 4) информационным обеспечением

## Задание #53

Вопрос:

Процесс, в результате которого происходит прием, передача, преобразование и использование информации называется:

Выберите один из 4 вариантов ответа:

1) коммуникационным

- 2) информационным
- 3) технологическим

4) техническим

# Задание #54

Вопрос:

Элементной базой компьютеров 1 поколения были:

Выберите один из 4 вариантов ответа:

1) транзисторы

2) интегральные схемы

3) полупроводниковые элементы

4) электронные лампы

#### Задание #55

Вопрос:

Количество информации, которое содержит сообщение, уменьшающее неопределенность в два раза равно:

Выберите один из 4 вариантов ответа:

1) 1 бит

2) 2 бит

3) 4 бит

4) 8 бит

#### Задание #56

Вопрос:

Укажите формулу для расчета количества информации для равновероятных событий: Выберите один из 4 вариантов ответа:

1)  $2 \cdot I = N$ 

2)  $2 + I = N$ 

3)  $2/I=N$ 

4)  $2^I = N$ 

# Задание #57

Вопрос:

Какое количество информации несет в себе сообщение, что нужная вам программа находится в одной из восьми папок:

Выберите один из 4 вариантов ответа:

- 1) 1 бит
- 2) 2 бита
- 3) 3 бита
- 4) 4 бита

# Задание #58

Вопрос:

В компьютере для представления информации используется система счисления: Выберите один из 4 вариантов ответа:

1) десятичная

- 2) двоичная
- 3) троичная

# 4) римская

# Задание #59

#### Вопрос:

Заполните пропуски числами 5 Кбайт =  $\overline{6}$ айт=  $\overline{6}$ ит:

Выберите один из 4 вариантов ответа:

1) 5100; 5242880

2) 5100; 5242000

3) 5120; 40000

4) 5120; 40960

#### Задание #60

#### Вопрос:

Операция логического сложения называется:

Выберите один из 4 вариантов ответа:

1) дизъюнкцией

- 2) конъюнкцией
- 3) инверсией

4) импликацией

#### Задание #61

#### Вопрос:

На вход дизъюнктора подаются электрические сигналы  $X = \{0,0,1,1\}$  и  $Y = \{0,1,0,1\}$ . На выходе дизъюнктора сигнал будет иметь вид  $\mathrm{X}\vee \mathrm{Y}$ :

Выберите один из 4 вариантов ответа:

- 1) {0,1,0,1}
- 2) {0,0,0,1}
- 3) {0,1,1,1}
- 4) {1,0,1,0}

#### Задание #62

#### Вопрос:

Строгая последовательность действий, приводящая к решению задачи, называется: Выберите один из 4 вариантов ответа:

- 1) алгоритмом
- 2) блок-схемой
- 3) технологией
- 4) инструкцией

## Задание #63

#### Вопрос:

Новый объект, который отражает существенные свойства изучаемого объекта, называется: Выберите один из 4 вариантов ответа:

- 1) алгоритмом
- 2) программой
- 3) псевдокодом
- 4) моделью

#### Задание #64

#### Вопрос:

Основными типами информационных моделей являются:

Выберите один из 4 вариантов ответа:

- 1) табличные и иерархические
- 2) табличные и сетевые
- 3) иерархические и сетевые
- 4) табличные, иерархические и сетевые

#### Задание #65

#### Вопрос:

В состав компьютера согласно принципам фон Неймана должны входить следующие устройства:

Выберите один из 4 вариантов ответа:

1) процессор - память- устройство вывода

2) процессор - память - устройство ввода-вывода

3) процессор - устройство ввода - память

4) системный блок - клавиатура - монитор

#### Задание #66

Вопрос:

Главным устройством компьютера, обрабатывающим информацию и управляющим работой устройств компьютера, является:

Выберите один из 4 вариантов ответа:

- 1) память
- 2) устройства вывода
- 3) устройства ввода
- 4) процессор

### Задание #67

Вопрос:

Программа и данные, которые в текущий момент обрабатывает процессор, находятся: Выберите один из 4 вариантов ответа:

1) в постоянной памяти (ПЗУ)

2) в оперативной памяти (ОЗУ)

3) во внешней памяти

4) на жестком диске

#### Задание #68

Вопрос:

Способность долговременного хранения большого объема информации - это функция: Выберите один из 4 вариантов ответа:

1) ОЗУ

- 2) ПЗУ
- 3) внешней памяти

#### 4) процессора

Задание #69

Вопрос:

К устройствам ввода информации относится:

Выберите один из 4 вариантов ответа:

1) сканер

2) монитор

3) принтер

4) плоттер

#### Задание #70

Вопрос:

Внешней памятью ПК является:

Выберите один из 4 вариантов ответа:

1) жесткий диск (винчестер)

2) ПЗУ

3) ОЗУ

4) монитор

#### Задание #71

Вопрос:

Магнитным диском является: Выберите один из 4 вариантов ответа:

#### 1) CD-диск

2) DVD-диск

3) жесткий диск (винчестер)

4) флеш-накопитель

#### Задание #72

Вопрос:

Лазерный принцип записи и считывания информации используется для: Выберите один из 4 вариантов ответа:

1) CD- и DVD- дисков

2) жесткого диска и CD-дисков

3) флеш-накопителей

4) дискеты и DVD-дисков

#### Задание #73

#### Вопрос:

Наилучшее качество печати обеспечивают принтеры:

Выберите один из 4 вариантов ответа:

1) матричные

2) струйные

3) лазерные

4) перьевые

# Задание #74

Вопрос:

Магистраль ПК включает в себя шины:

Выберите один из 4 вариантов ответа:

1) данных и адреса

2) данных и управления

3) данных, адреса, управления и системную шину

4) данных, адреса, управления

#### Задание #75

Вопрос:

Поименованная область на внешнем носителе информации, хранящая определенное количество информации, называется:

Выберите один из 4 вариантов ответа:

1) сектором

2) файлом

3) командой

4) байтом

#### Задание #76

Вопрос:

Операционная система - это:

Выберите один из 4 вариантов ответа:

1) пакет программ, обеспечивающий управление работой ПК и взаимосвязь пользователя с ресурсами компьютера

2) микропроцессорное устройство, управляющее работой компьютера

3) система организации файлов

4) поименованная область на диске или другом носителе

#### Задание #77

Вопрос:

Пакет программ, обеспечивающих начальную загрузку операционной системы, проверку состава и работоспособности компьютерной системы «зашит»:

Выберите один из 4 вариантов ответа:

1) в ПЗУ

### 2) на CD-диске

3) на жестком диске (винчестере)

4) в ОЗУ

# Задание #78

Вопрос:

Диск, на котором хранятся файлы операционной системы, называется: Выберите один из 4 вариантов ответа:

1) операционным

- 2) файловым
- 3) командным

4) системным

### Задание #79

#### Вопрос:

Укажите операционную систему IBM-совместимых компьютеров: Выберите один из 4 вариантов ответа:

1) Total Commander

2) MS Excel

3) MS Windows

4) MSWord

# Задание #80

Вопрос:

Класс программ, предназначенных для эксплуатации и технического обслуживания ПК, управления и организации вычислительным процессом при решении любой конкретной задачи на ПК, называется классом программ:

Выберите один из 4 вариантов ответа:

1) инструментальных

- 2) прикладных
- 3) системных

4) коммуникационных

#### Задание #81

Вопрос:

К системным программам относятся все, кроме:

Выберите один из 4 вариантов ответа:

1) операционных систем

2) текстовых процессоров

3) драйверов

4) утилит

#### Задание #82

Вопрос:

Текстовые процессоры, табличные процессоры, СУБД, графические редакторы относятся к классу программ:

Выберите один из 4 вариантов ответа:

1) инструментальных

2) прикладных

3) системных

4) сетевых

#### Задание #83

Вопрос:

Для создания текстовых документов используется программа:

Выберите один из 4 вариантов ответа:

1) MS Access

2) MS Excel

## 3) MS Power Point

#### 4) MS Word

### Задание #84

### Вопрос:

Для выполнения арифметико-алгебраических операций с данными, построения диаграмм используется программа:

Выберите один из 4 вариантов ответа:

- 1) текстовый процессор
- 2) графический редактор
- 3) табличный процессор

4) система управления базами данных

### Задание #85

#### Вопрос:

К системе управления базами данных относится программа:

Выберите один из 4 вариантов ответа:

- 1) MS Access
- 2) MS Excel
- 3) Paint
- 4) MS Word

### Задание #86

Вопрос:

Corel Draw, Adobe Photoshop, Paint:

Выберите один из 4 вариантов ответа:

- 1) текстовые процессоры
- 2) табличные процессоры
- 3) графические редакторы
- 4) системы управления базами данных

#### Задание #87

#### Вопрос:

Компьютеры, используемые в пределах одного здания для решения определенного круга производственных задач, объединяют в сети, которые называются:

Выберите один из 4 вариантов ответа:

#### 1) локальными

- 2) региональными
- 3) глобальными

#### 4) внутренними

#### Задание #88

Вопрос:

Устройство, выполняющее модуляцию и демодуляцию сигнала, при передаче информации по каналам связи, называется:

Выберите один из 4 вариантов ответа:

- 1) маршрутизатором
- 2) мостом
- 3) шлюзом

#### 4) модемом

#### Задание #89

#### Вопрос:

Специальные команды и правила, определяющие работу компьютеров в процессе связи и передачи информации по сети, называются:

Выберите один из 4 вариантов ответа:

1) протоколом

2) инструкцией

#### 3) программой

### 4) реестром

## Задание #90

## Вопрос:

Программы, которые могут «размножаться» и скрытно внедрять свои копии в файлы, загрузочные секторы дисков и документы, - это:

Выберите один из 4 вариантов ответа:

#### 1) оптимизаторы дисков

- 2) антивирусные программы
- 3) вирусы
- 4) архиваторы

# Задание #91

#### Вопрос:

К антивирусным программам относятся:

Выберите один из 4 вариантов ответа:

1) Kaspersky Anti-Virus, DrWeb, Norton AntiVirus

- 2) MS-DOS, MS Word, AVP
- 3) Windows, Total Commander
- 4) WinZip, WinRar

# Задание #92

Вопрос:

Для приведенного ниже текста при наборе использованы элементы форматирования: Изображение:

Информатика изучает законы и методы обработки, хранения и передачи информации с помощью ЭВМ.

Выберите один из 4 вариантов ответа:

1) выравнивание абзаца влево, стиль начертания символов обычный

2) выравнивание абзаца по ширине, стиль начертания символов обычный

- 3) выравнивание абзаца влево, стиль начертания символов обычный и курсив
- 4) выравнивание абзаца по центру, стиль начертания символов нормальный и курсив

# Задание #93

Вопрос:

Правильная запись формулы, вычисляющей произведение содержимого ячеек А1 и В1, в МSExcel:

Выберите один из 4 вариантов ответа:

 $1) = A1*B1$ 

2) С1=А1\*В1

3) =СУММ(А1\*В1)

$$
4) A1 * B1
$$

# Задание #94

#### Вопрос:

Укажите количество полей в таблице базы данных Лекарственные средства: Изображение:

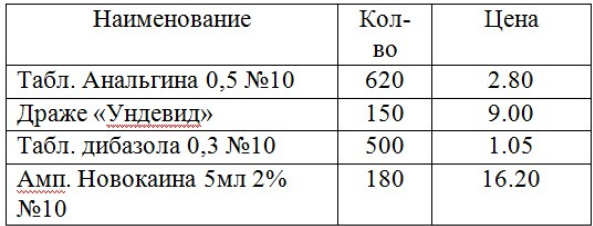

Выберите один из 4 вариантов ответа:

- 1) 12
- 2) 3

3) 4

4) 15

## Задание #95

#### Вопрос:

Отдельные документы, составляющие пространство WWW, называются: Выберите один из 4 вариантов ответа:

- 1) Web-серверы
- 2) сайты
- 3) гипертексты
- 4) Web-страницы

# Задание #96

### Вопрос:

Rambler, AltaVista, Yandex - это:

Выберите один из 4 вариантов ответа:

1) поисковые системы

2) программы для работы с электронной почтой

3) службы (сервисы) Интернет

4) программы просмотра Web-страниц

### Задание #97

### Вопрос:

Компьютер, подключенный к сети, обязательной имеет: Выберите один из 4 вариантов ответа:

- 1) Web-страницу
- 2) URL-адрес
- 3) IP-адрес
- 4) доменное имя

#### Задание #98

Вопрос:

Электронная почта позволяет передавать:

Выберите один из 4 вариантов ответа:

1) только сообщения

- 2) только файлы
- 3) сообщения и приложенные файлы

#### 4) видеоизображения

Задание #99

Вопрос:

Гипертекст - это:

Выберите один из 4 вариантов ответа:

1) очень большой текст

2) профессионально оформленный текст

3) текст, в котором могут осуществляться переходы по выделенным ссылкам

4) текст на страницах сайтов Интернета

# Задание #100

Задан адрес электронной почты в сети Интернет: username@mtu-net.ru. Укажите имя владельца этого электронного адреса:

- 1) username
- 2) mtu-net
- 3) mtu-net.ru
- 4) ru

# Задание 2 (практическое)

# Изучите приложение и выполните указанные действия.

Инструкция: Уважаемый студент! Внимательно изучите задания и выполните их.Время выполнения задания – 30 минут.

# Приложение 1.

- 1. На диске D: в папке Информатика создайте папку под своей фамилией.
- 2. На всем компьютере найдите файлы с расширением .bmp.
- 3. Скопируйте из окна поиска два файла в папку под своей фамилией.
- 4. На всем компьютере найдите файлы с расширением .txt, имя которых начинается на букву «г».
- 5. Скопируйте один из найденных файлов в папку под своей фамилией.
- 6. На всем компьютере найти файлы, в середине имени которых есть буквосочетание «st».
- 7. Скопируйте один из найденных файлов в папку под своей фамилией.
- 8. На всем компьютере найти файлы с расширением .txt, размером не менее 5 Кб и созданные за последние шесть месяцев.
- 9. Скопируйте один из найденных файлов в папку под своей фамилией.

# Приложение 2.

- 1. На диске D: в папке Информатика создайте папку под своей фамилией.
- 2. На всем компьютере найдите файлы с расширением .docx.
- 3. Скопируйте из окна поиска два из них в папку под своей фамилией
- 4. Заархивируйте скопированные файлы в архив с именем DOCUM (тип архива RAR).
- 5. Просмотрите содержимое созданного архива.
- 6. Заархивируйте эти же файлы в архив с именем DOCUM (тип архива ZIP).
- 7. Сравните размеры двух архивов и определите, какой из форматов лучше сжимает файлы данного типа.
- 8. Создайте в папке под своей фамилией папку NEW.
- 9. Найдите на компьютере и заархивируйте все файлы с расширением jpg в самораспаковывающийся архив с именем PAPER, поместив его в папку NEW.

# Приложение 3.

Найдите ответы на вопросы, используя поисковый сервер Google(http://www.google.ru) или Yandex(http://www.yandex.ru). Укажите адрес источника информации.

- 1. Где и когда проводилась последняя Всероссийская олимпиада по информатике? Кто стал победителем олимпиады?
- 2. Где и когда проводилась последняя международная олимпиада по информатике?
- 3. Каков состав российской команды и ее результат?

# Приложение 4.

Перевести число 4310 из десятичной системы счисления в двоичную систему счисления. Перевести число 3510 из десятичной системы счисления в восьмеричную системы счисления.

# Приложение 5.

Перевести число 11001012из двоичной системы счисления в десятичную систему счисления.

Перевести число В316 из шестнадцатеричной системы счисления в десятичную систему счисления

# Приложение 6.

Зайдите на сайт Российских железных дорог http://www.rzd.ru и найдите информацию о расписании и наличии билетов на завтрашний день на поезда, идущие по маршруту Ростовна-Дону - Москва. Скопируйте результат в текстовый документ. Сохраните рисунки.

### Приложение 7.

Используя таблицу символов, записать последовательность десятичных числовых кодов в кодировке Windows для своих ФИО, названия улицы, по которой проживаете. Таблица символов отображается в редакторе MSWord с помощью команды: вкладка Вставка→Символ→Другие символы.

### Приложение 8.

Практическое задание на поиск информации.

Зайдите на сайт турагентства по адресу http://agency.travelplus.ru. Изучите возможности организации турпоездок на ближайший месяц по России. Сохраните ближайшие туры в текстовом документе.

#### Приложение 9.

Практическое задание. Создание презентации в PowerPoint.

Создайте мультимедийную презентацию по теме «Открытия, совершенные женщинами»». Информацию найдите в сети Интернет. Презентация должна соответствовать требованиям, предъявляемым к учебным презентациям, содержать не менее 5 слайдов, титульную страницу, оглавление, оформленное при помощи гиперссылок, слайд с информацией о создателе. Примените к объектам эффекты анимации.

### Приложение 10.

Формирование запроса на поиск данных в среде системы управления базами данных.

1) Создать структуру таблицы базы данных «Студенты», содержащую следующие поля: фамилия, имя, группа, адрес, год рождения, рост.

2) В режиме таблицы ввести в базу данных 5 записей о студентах вашей группы (значения полей можно задавать произвольно).

3) Вывести на экран поля «фамилия», «имя», «группа» для студентов, рост которых выше 175 см (использовать запрос), отсортировав их в алфавитном порядке фамилий.

#### Приложение 11.

Практическое задание. Поиск информации в сети Интернет.

Создайте презентацию на тему «Памятники Санкт-Петербурга». Информацию найдите в сети Интернет. Презентация должна соответствовать требованиям, предъявляемым к учебным презентациям, содержать 5 слайдов, в которые входит: содержание, оформленное при помощи гиперссылок, список ресурсов, а также титульный слайд с информацией о создателе.

#### Приложение 12.

- 1. Подготовьте бланк по образцу.
- 2. Введите стоимость месячной подписки.
- 3. Заполните формулами остальные ячейки.
- 4. Примените денежный формат числа для соответствующих ячеек.

#### Стоимость подписки

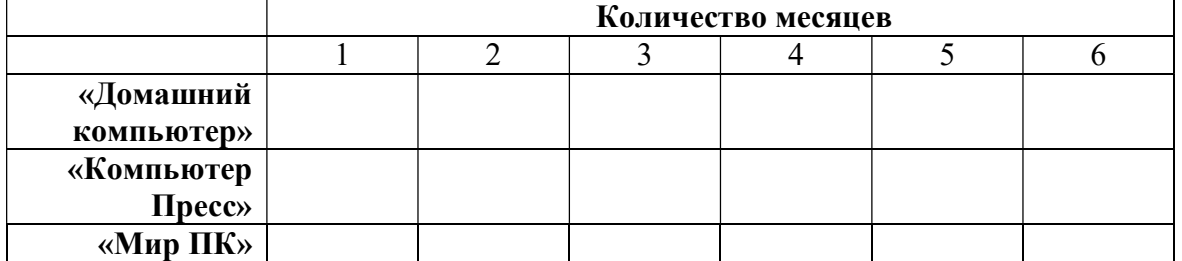

# Приложение 13.

Практическое задание. Форматирование текста.

Создайте в текстовом редакторе документ и напишите в нем следующий текст, точно воспроизведя все форматирование текста, имеющееся в образце. Данный текст должен быть написан шрифтом, имеющим засечки, например, Times. Заголовок выровнен по центру и выделен жирным курсивом, используется шрифт 16 пунктов. Основной текст записан шрифтом размером 14 пунктов, выровнен по ширине, и первая строка абзаца имеет отступ в 1 см. В тексте есть слова, выделенные жирным шрифтом и курсивом. При этом допустимо, чтобы ширина вашего текста отличалась от ширины текста в примере. Текст сохраните на Рабочем столе под именем doc\_name.

#### Весёлые аттракционы!

Здесь Вы найдёте аттракционы для любых праздников и мероприятий, начиная с Вашего дня рождения или дня рождения Вашей фирмы, фестиваля, заканчивая аттракционами для  $\frac{1}{2}$ шу-программ.

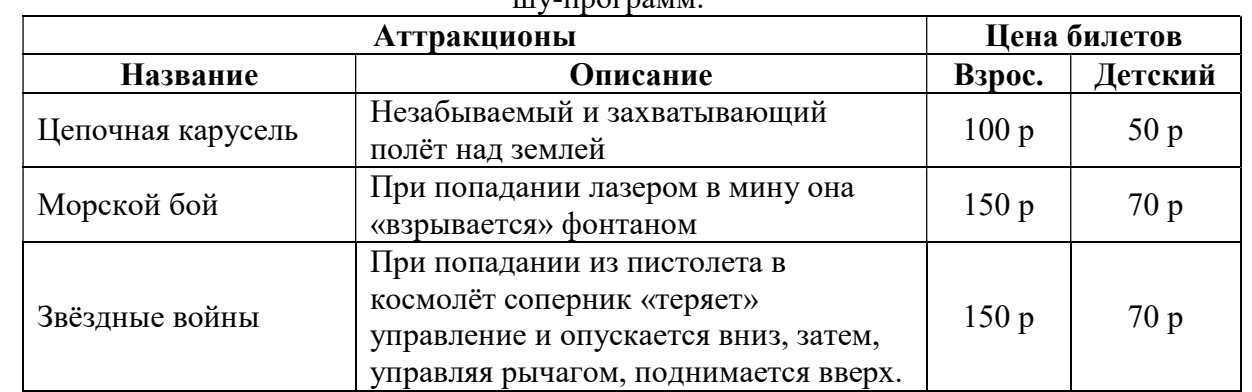

#### Приложение 14.

Подготовьте шпаргалку для торговца мороженым, по которой можно быстро определить стоимость нескольких порций.

Примените разные типы выравнивания данных: число порций – по центру, сорт мороженого и суммы – вправо. Для ячеек, содержащих суммы, задайте денежный формат числа.

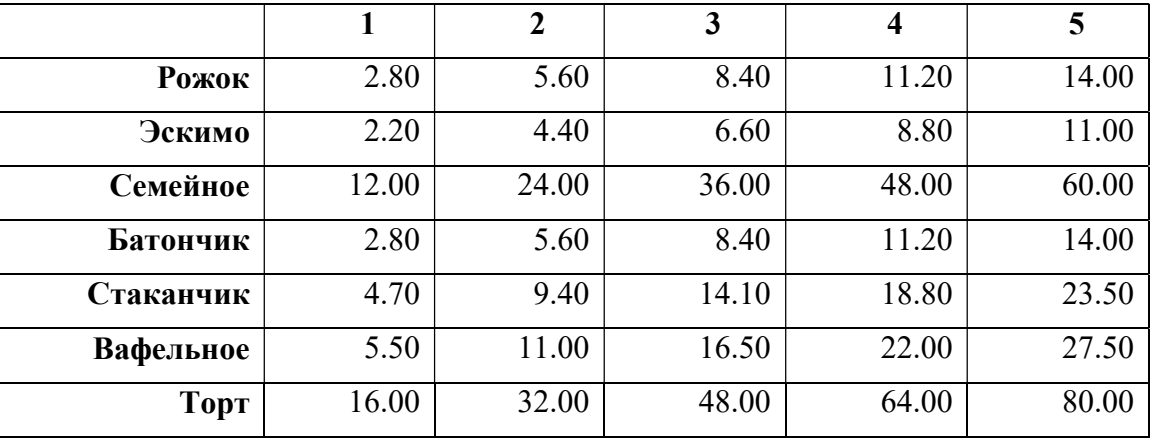

#### Приложение 15.

Работа в MSPowerPoint.

Создайте презентацию (не менее 5 слайдов разного типа).

Произвести настройку анимации объектов на слайде.

Установите автоматическую смену слайдов. Эффекты смены слайдов выберите по своему усмотрению.Сохраните презентацию под своей фамилией в папке D:\Информатика.

# 2.2. Пакет экзаменатора

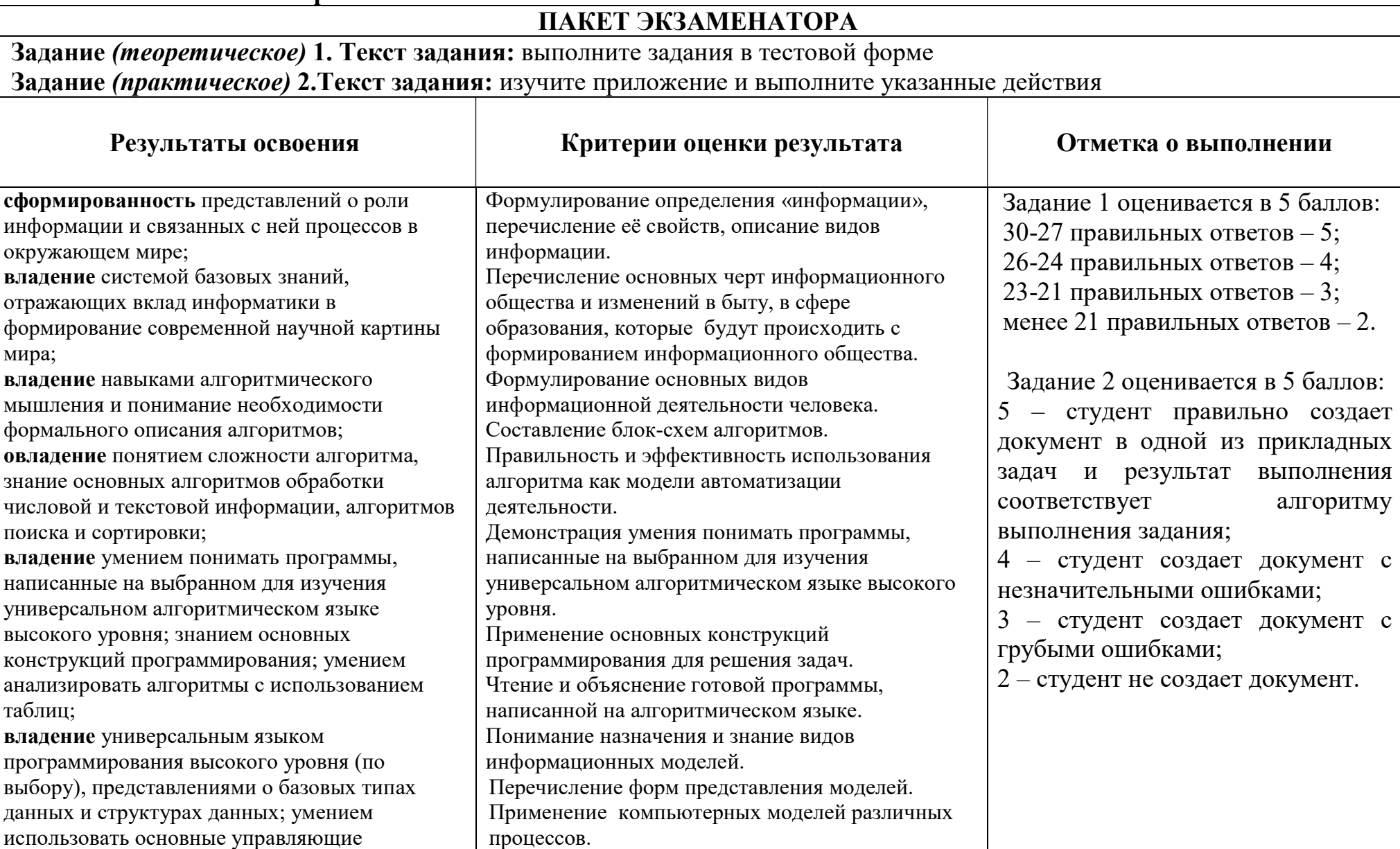

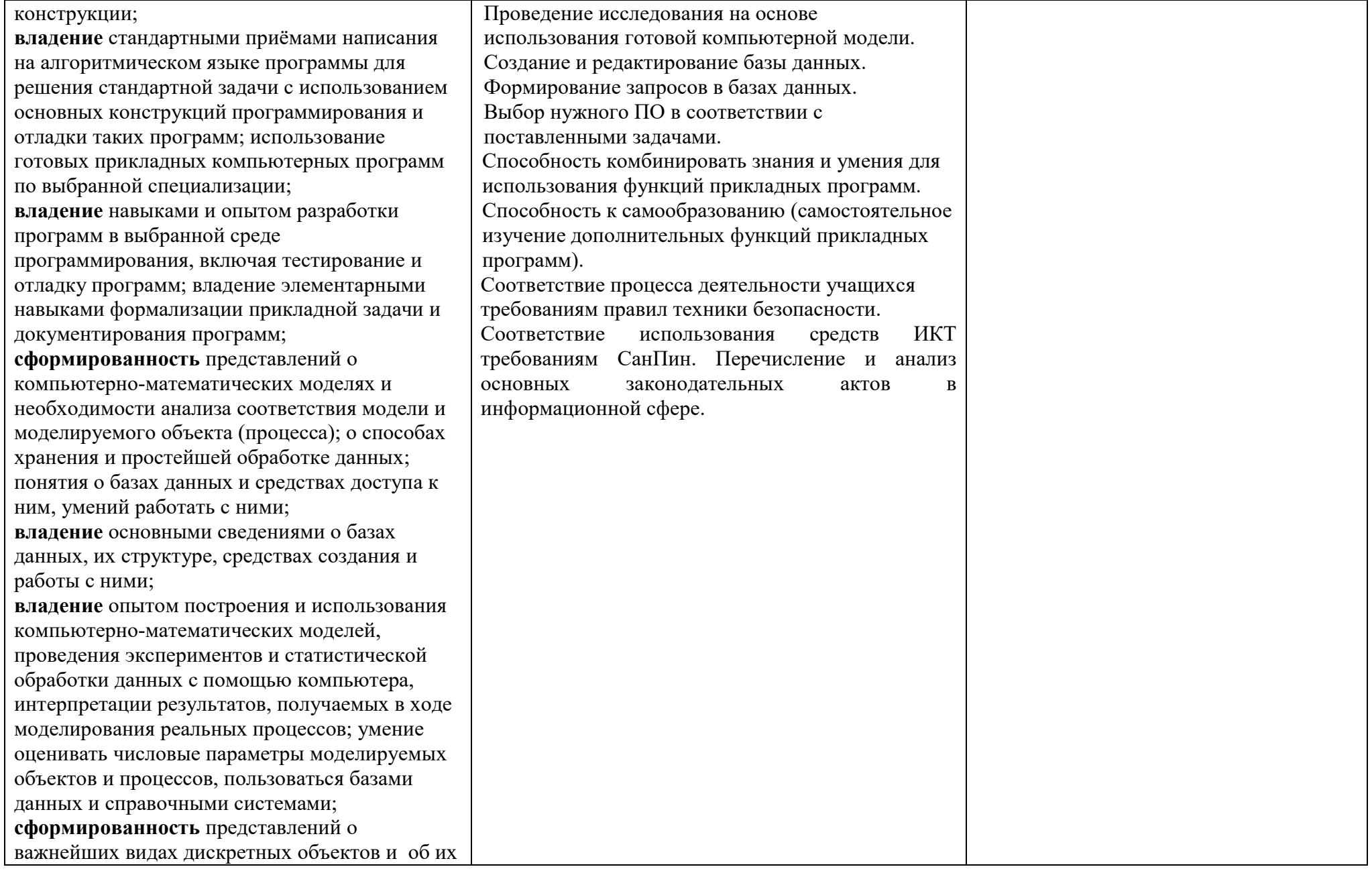

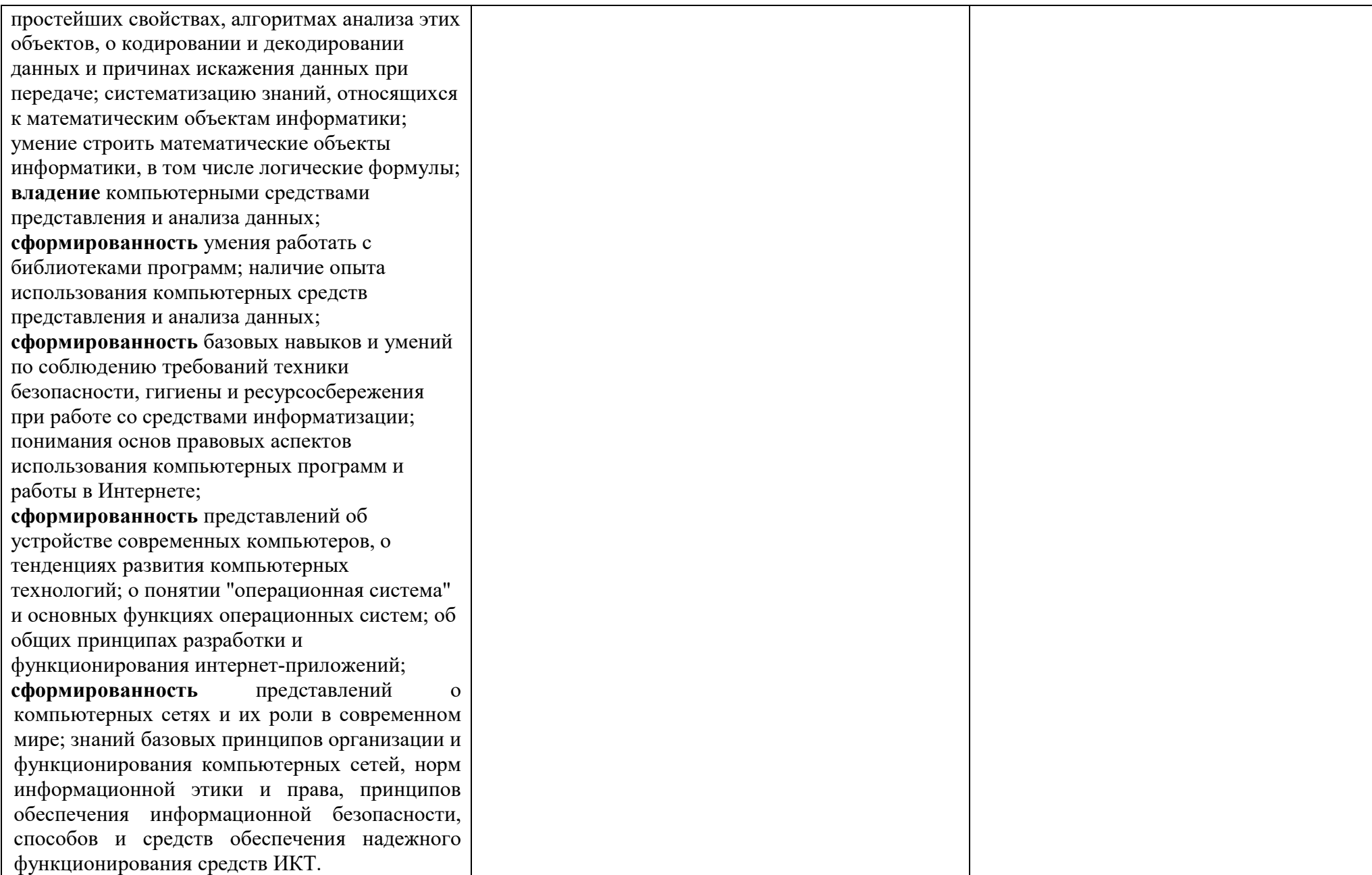

#### Условия выполнения заданий

1. Время выполнения задания мин./час.60 минут.

2. Требования охраны труда: инструктаж по ТБ.

3. Оборудование: кабинет, персональный компьютер.

4. Задание 1 (теоретическое) выполняется в форме компьютерного тестирования. Тестирующая программа случайным образом выбирает из 100 заложенных в тест 30 вопросов.

5. Задание 2 (практическое) выполняется по билетам на компьютере в виде приложений.

# Оценочная шкала:

10-9 баллов - 5 отлично 8 баллов - 4 хорошо 7-6 баллов - 3 удовлетворительно